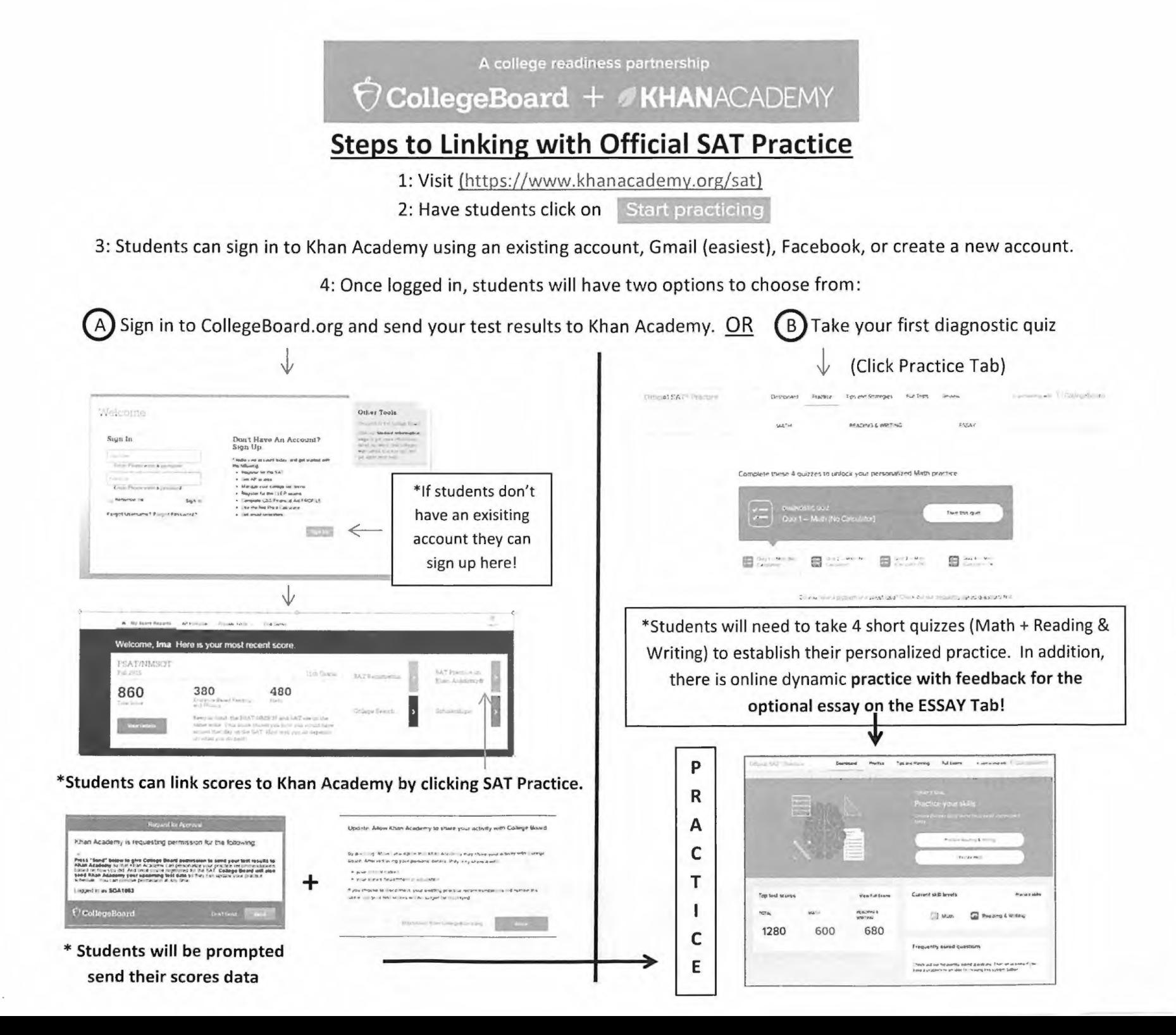

## **A college readiness partnership fl CollegeBoard + d KHANACADEMY**

## **Additional Information**

**1. Signing up for a College Board account requires 2.** students to provide their given name, date of birth, home address, and an email address. (\*If students already have an account, they will be prompted to connect to that account and if they create a duplicate account accidentally they can contact (866) 433-7728)

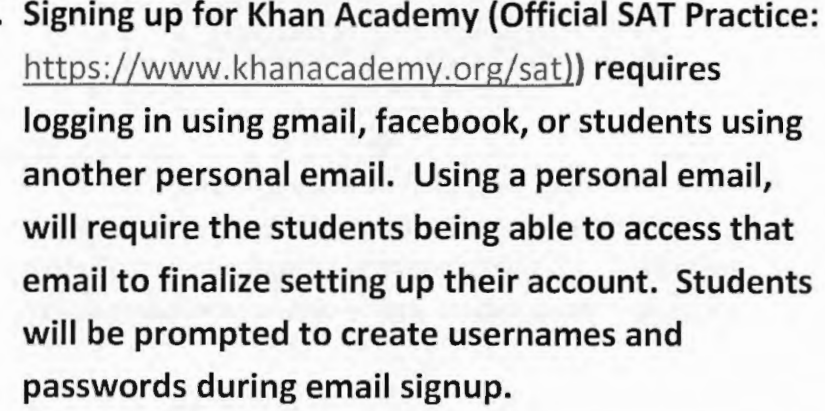

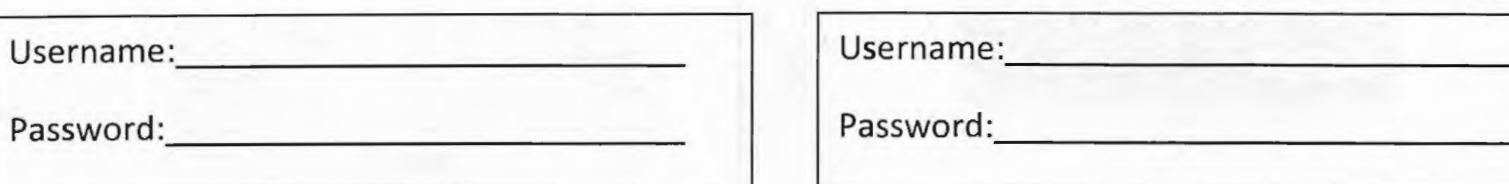

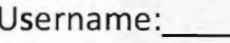

Password:

## **Additional Resources:**

https://collegereadiness.collegeboard.org/sat/practice (including daily practice app., full practice tests.)

https://collegereadiness.collegeboard.org/sat/k12-educators/advising-instruction/practice-resources.

{Implementation guides, videos, flyers, presentations, social media suggestions, etc...)

**Student resources:** Roadmap to Careers https://collegeboard.roadtripnation.com/

Big Future: https://bigfuture.collegeboard.org/